# Sip cheat sheet

#### **General**

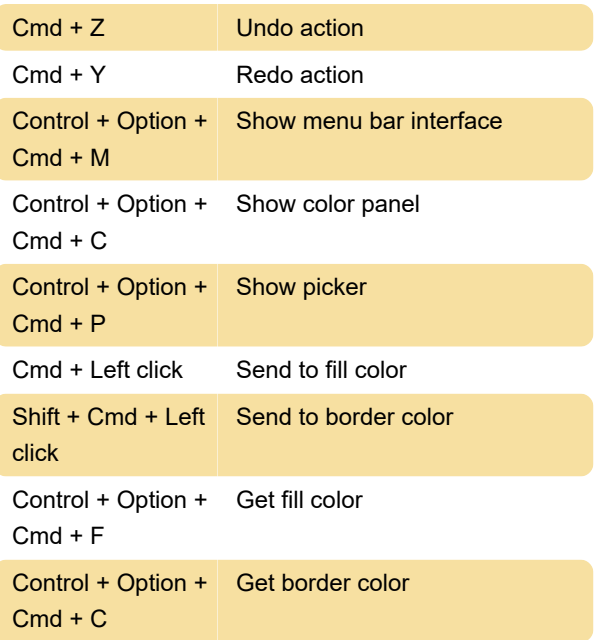

## Picker

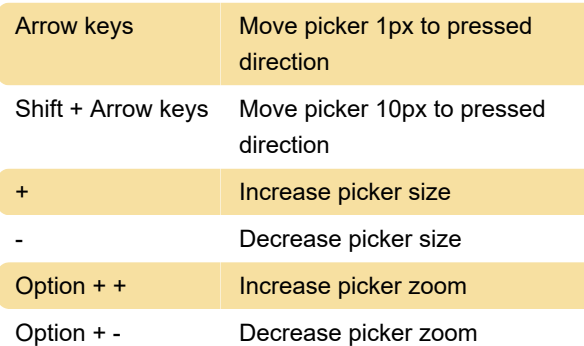

## Multiple colors

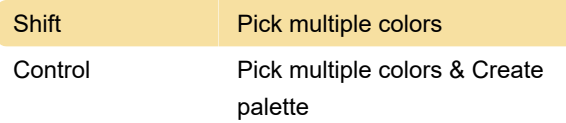

## Colors & formats

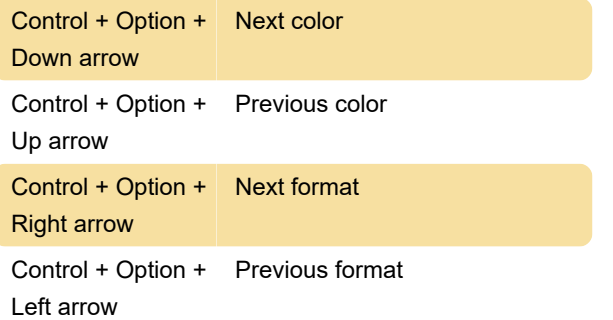

## Color profile

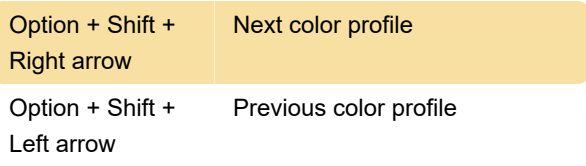

### Color dock

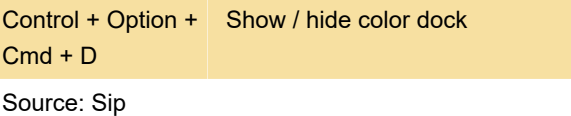

Last modification: 11/11/2019 8:10:45 PM

More information: [defkey.com/sip-macos-color](https://defkey.com/sip-macos-color-management-shortcuts)[management-shortcuts](https://defkey.com/sip-macos-color-management-shortcuts)

[Customize this PDF...](https://defkey.com/sip-macos-color-management-shortcuts?pdfOptions=true)